# Тестирование ПО

Лекция 3. Дефект

ШТАНЮК А.А., 2019

# Варианты определения дефекта

#### Дефект – отличие поведения программы от

◦ Спецификаций продукта:

Калькулятор считает, что 2х2=5

⚫ Ожиданий пользователя, не определенных спецификацией продукта:

 Невозможность вывести документ на печать в программе обработки документов

#### Дефект или нет?

- FAT32 не может работать с файлами размером больше 4ГБ
- Не можем перекодировать фильм за долю секунды
- Программа не удаляет за собой временные файлы
- «Стандартный» калькулятор не умеет считать синусы

# Цена дефекта

**Чем раньше найден дефект – тем меньше цена его исправления**

Дефект стоит денег:

- Возможное уменьшение продаж продукта
- Возможное возмещение убытков покупателям
- Увеличение расходов на службу поддержки
- Судебные издержки
- Потеря имиджа компании

Дефект стоит времени:

- Поиск причин проблемы
- Исправление кода
- Повторное тестирование продукта

# Дорогие ошибки

- Ошибка в управляющем коде рентгеновского аппарата «Therac-25» привела к смерти 5 пациентов (1980)
- «Пинг смерти». Неверно сформированный пакет пинга приводил к «падению» операционной системы (1995/96)
- Веерное отключение электричества в Северной Америке из-за ошибки в управляющем ПО (2003)
- Использование целых чисел в расчетах механизма детонации ракет «Патриот»
- Все ключи сгенерированные версиями OpenSSL, выпущенными 2006-2008, уязвимы из-за ошибки в генераторе случайных чисел
- Зависание бортовой аппаратуры израильских самолетов при полетах над Мертвым Морем
- Патч онлайн игры «Eve Online» удалил файл boot.ini на компьютерах всех пользователей (2007)

# Жизненный цикл дефекта

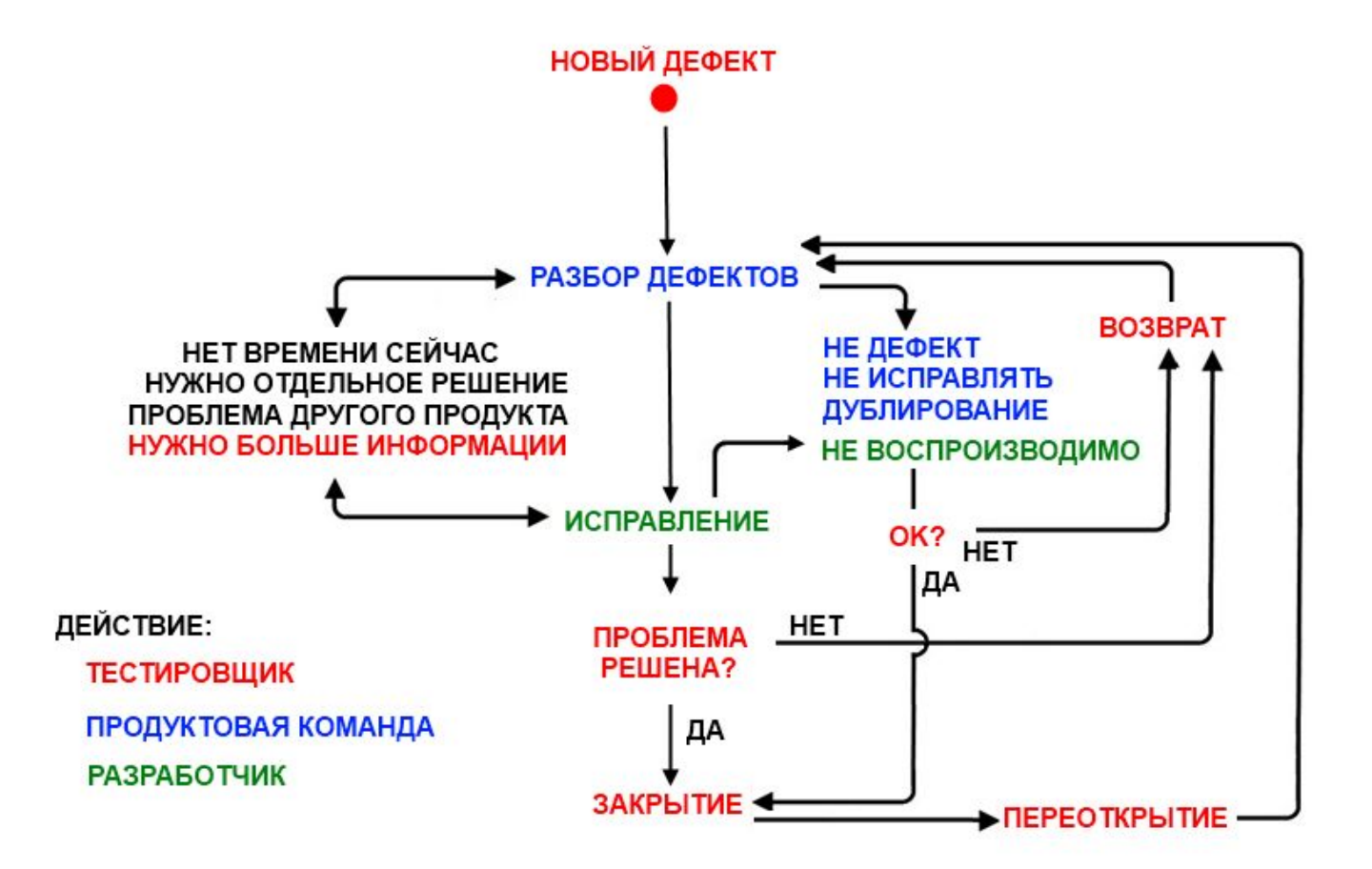

# Классификация дефектов

#### **По месту в жизненном цикле ПО**

- В постановке задачи
- В проектировании
- В реализации

...

#### **По характеру**

Некорректная работа (баг) Производительность Неудобство использования Уязвимость Запрос нового функционала

...

# Классификация дефектов

#### **По месту возникновения**

- В интерфейсе (UI)
- В программной логике
- Во взаимодействии с другим ПО, «железом»

…

### Классификация дефектов

#### **По степени критичности для компании, клиента и приоритета**

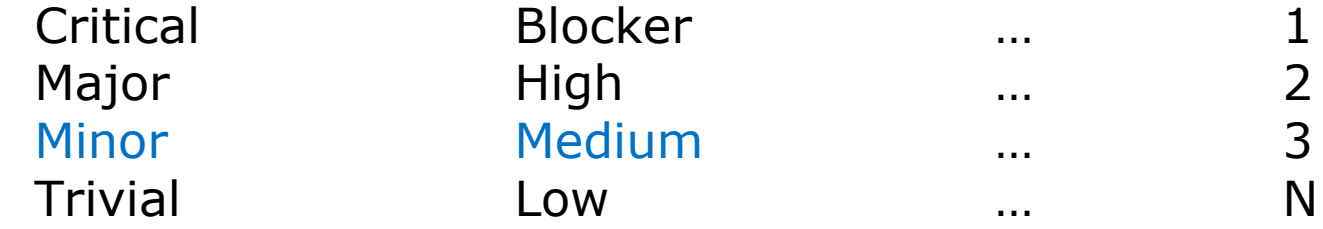

# Требования к дефекту

#### **Информативность**:

Что за проблема? Текущее vs. ожидаемое **Воспроизводимость:**

Окружение, версия продукта, шаги

#### **Название и Описание:**

Н: суть ошибки (кратко: без прокрутки)

О: подробное описание для воспроизведения. *Условия, Шаги, Симптомы*

# Примеры

Продукт не работает

Опечатка на 14 странице мануала: поргамма > программа

Опция /F[filter1]:[fiter2] выбирает файлы только по последнему фильтру

Программа выводит список файлов в алфавитном порядке

Тест argcall не проходит на 64-битной Windows 7, процессор Core i3, лабораторная машина xxxxxxxxxx, FileNotFoundException: the system cannot find the file specified: at scanFiles.cs line 355 at main.cs line 24. Exitcode 9009. I expected graceful message to user to choose folder where to search files.

Функция fcall() в 5.3 работает медленнее , чем в 5.2 на 45%

Крупный клиент отказался покупать версию 2.0